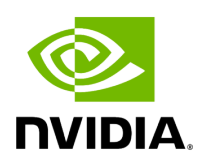

## **Function holoscan::viz::PointSize**

## **Table of contents**

[Function Documentation](#page-2-0)

• Defined in [File holoviz.hpp](https://docs.nvidia.com/file_modules_holoviz_src_holoviz_holoviz.hpp.html#file-modules-holoviz-src-holoviz-holoviz-hpp)

## <span id="page-2-0"></span>**Function Documentation**

void holoscan::viz::PointSize(float size)

Set the point size for geometry made of points.

Parameters

**size** – point size in pixels. Default 1.0.

© Copyright 2022-2024, NVIDIA.. PDF Generated on 06/06/2024